Source Files for 17 Grunge Brushes Photoshop Brush Set

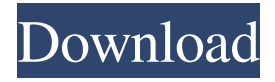

# **Grunge Photoshop Brushes Free Download Crack + With License Code Free Download [32|64bit]**

Why Photoshop? Photoshop is really an all-in-one image editor. You can create a batch of graphics, manipulate them, and place them in layers. You can edit text, draw and trace, and create effects, all with only a mouse. The beauty of Photoshop is that you can do almost anything with pictures, including editing the colors and backgrounds of a picture, applying effects, creating animation, and more. You can edit, save, export, and create any kind of document that you can think of. Despite the range of available features, Photoshop is designed to be easy to use, but with a modest learning curve.

#### **Grunge Photoshop Brushes Free Download Crack + With Full Keygen [32|64bit]**

An in-depth look at how this digital photo editing tool works. This video covers: Photoshop main features, features explained in a language of images, tips and tricks, and advanced topics. How to use Photoshop Elements Learn the features Photoshop Elements 11 and Photoshop Creative Cloud 2019 How Photoshop Elements works How to install and install Photoshop Elements 11 or Photoshop CC 2019 The features of Photoshop Elements A list of tutorials Photoshop Elements 11 has to offer How to organize and find your images How to use the Import feature How to use the Clone Stamp What's new in Photoshop Elements 10 How to use Photoshop Elements 8 How to use Photoshop Elements 7 What are the features of Photoshop Elements 6 How to use Photoshop Elements 5 What are the features of Photoshop Elements 4 How to use Photoshop Elements 3 What are the features of Photoshop Elements 2 How to use Photoshop Elements 1 More resources Photoshop Elements 2019 and Adobe Creative Cloud 2019 were released on June 16. Get creative with this new version of Photoshop Elements and other online creative tools. To learn more about Photoshop Elements or Photoshop CC, review the knowledge articles below. For our active community of photographers and graphic designers, these videos will help you navigate your way around Photoshop Elements. You can see all of them at Download high-quality images and edit them in Photoshop Elements If you are a photographer, graphic designer or web designer, you'll benefit from using Photoshop Elements to edit or create new high-quality images. Your images are usually stored in a RAW or DNG format. RAW images are rarely edited. To have some quality control over RAW images, take them to a professional studio or a digital photography school. Depending on your budget, you can also create your own images from scratch in Photoshop Elements. However, if you have extra time on your hands, or if you

are a beginner, this is a great way to experiment with new photo editing techniques. To download a free copy of Photoshop Elements you can click on the images or the Play button below. For more details, read our article about Photoshop Elements 11 How to import photos into Photoshop Elements To import photos into Photoshop Elements, first check that they are in RAW or DNG format. If your files are in another 05a79cecff

### **Grunge Photoshop Brushes Free Download**

Q: Getting a URI in a Web Service Created with WCF How do I get a URI from a WS for further use? I have used WebGet like shown below in all the usual overloads but none of them give me a URI and I need it. What should I be doing? Is it impossible to retrieve a URI when the WS has been created with WCF? public IList GetObject(String s, DateTime dt) { string cfgUrl = ConfigurationSettings.AppSettings["URL"]; Uri uri = new Uri(cfgUrl, "MainObject"); MainObject o = new MainObject { Date = dt, CountryName = "SPAIN" }; bool  $b$ Status = ServiceProxy.Client.MainObjectTest(o); if (bStatus) { MainObject testObject; testObject = ServiceProxy.Client.GetObject(o.ItemID); return ServiceProxy.Client.GetArrayOfObjects(testObject); } else { return ServiceProxy.Client.GetArrayOfObjects(o); } } ServiceProxy.Client.GetObject The proxy generated by the WSDL must be used for this operation. And also How do I get the URI inside the Client Object? A: If GetObject returns only an object then you will have to cast the return value to your class and then retrieve the object from the returned object. You can then use the URI to fetch other objects via the URI. Here is an example (not tested): public IList Get

### **What's New in the Grunge Photoshop Brushes Free Download?**

Q: Flash Error 2012: MAC Error - No Output I've recently got in to using Adobe Flash and I'm trying to make a small game. It seems to work fine but whenever I run it for more then about 1 min the game crashes with an error message saying "Error MAC 2012: No Output". Does anyone know what's wrong with it? I've attached a picture of the error. A: You should convert your swf file to true ActionScript 3 format first. Unfortunately ActionScript 2 is still on most people's CS2 brain, so if you have made a flash project in AS2, it won't work on most recent versions of Flash Player that support AS3. If you have no idea how to do that, find some resource that would explain this to you. 3d 108, 116 (2d Cir. 2000), the defendant stipulated at trial that he was responsible for the acts of "several other persons." He therefore waived his right to challenge the sufficiency of the evidence on appeal. United States v. Thomas, 274 F.3d 655, 660 (2d Cir. 2001). 5 Mechanism of binding of vitamin Kdependent binding proteins to phosphatidylcholine containing lecithin:cholesterol acyltransferase. The equilibrium binding of purified vitamin K-dependent protein (4.3 kDa) to lecithin:cholesterol acyltransferase (LCAT) immobilized on gels of controlled permeability is markedly temperature dependent. Below 16 degrees C, the rate of binding of the protein is initially slowed while at higher temperatures, ligand association kinetics remain unchanged. The temperature dependence of 4.3 kDa binding can be accounted for by the assumption that LCAT-bound 4.3 kDa may be shuttling from an environment where its net protonation state is zero to an environment with net net protonation state of -3. It is postulated that the extent of the shift in the protonation state depends on the amount of cationic environment provided by the ionized groups in the protein. Using a derivatization technique, it was shown that the binding of 4.3 kDa to LCAT occurs primarily at

## **System Requirements For Grunge Photoshop Brushes Free Download:**

Operating System: Windows 10, Windows 8.1 (64-bit), Windows 8.1 (32-bit), Windows 7 (64-bit), Windows 7 (32-bit) Processor: 2 GHz Intel or AMD RAM: 4 GB Hard Disk: 200 MB Graphics: NVIDIA GeForce 650M or AMD Radeon HD 7870M with 2 GB VRAM How To Install? Download the trial version of Elite Dangerous from the link above. Extract the downloaded archive and run the setup.exe.

Related links:

<https://www.velocitynews.co.nz/advert/designer-showcase-brushes/> <https://expressionpersonelle.com/photoshop-free-download-2/> <https://www.careerfirst.lk/sites/default/files/webform/cv/benoflo556.pdf> <https://mandarinrecruitment.com/system/files/webform/aleeliz805.pdf> <http://www.rixridy.com/?p=21005> <http://indiebonusstage.com/adobe-photoshop-cs5-crack-download/> <https://dermazone.net/2022/07/01/vaccination-action/> <https://www.travelmindsets.com/wp-content/uploads/2022/07/cherand.pdf> <https://adhicitysentulbogor.com/photoshop-express-crack-2020/> <https://womss.com/download-ph-n-m-m-photoshop-7-0-full-crack/> [https://sharpmetals.com/wp-content/uploads/2022/07/download\\_master\\_adobe\\_photoshop\\_gratis.pdf](https://sharpmetals.com/wp-content/uploads/2022/07/download_master_adobe_photoshop_gratis.pdf) <https://gracepluscoffee.com/cooliris-for-photoshop-cs6/> <http://richard-wagner-werkstatt.com/?p=56792> <http://sawkillarmoryllc.com/photoshop-brushes-2013/> <https://affiliatemarketingquestions.com/adobe-photoshop-7-0-free-download-windows-7-64-bit/> <https://euro-math-soc.eu/system/files/webform/zoltiva398.pdf> <http://yotop.ru/2022/07/01/free-photoshop-7-0-7-0-1-cs6-free-download/> <https://www.papouelli.com/photoshop-wood-textures-collection/> <http://purosautosdetroit.com/?p=30096> <https://fitenvitaalfriesland.nl/ipod-touch-5g-5-1-1/>